**Jaime Ramos Gaytan Eduardo Carlos** 

Universidad Autónoma de Zacatecas derivadamayor@hotmail.com

**Briceño Solis** Universidad Autónoma de Zacatecas ecbs74@gmail.com

**José David Zaldivar Rojas** Universidad Autónoma de Coahuila jdzaldivar.mate@gmail.com

### **México**

### **Resumen**.

En este documento presentamos una experiencia docente sobre las estrategias variacionales que desarrollan estudiantes de bachillerato de la Universidad Autónoma de Zacatecas (UAZ) al modelar una situación experimental denominada, Área Extrema. Consideramos que la enseñanza de la derivada se privilegia métodos algorítmicos y el uso de ciertas notaciones para su aprendizaje, lo cual oscurece el desarrollo de argumentos variacionales como elemento esencial de la derivada. Con base en lo anterior, se aplicó la situación que tiene como eje, el desarrollo del Pensamiento y Lenguaje Variacional (PyLV). Desde esta postura se reporta el desarrollo de las estrategias variacionales que usan los estudiantes para generar argumentos referentes a la derivada.

**Palabras clave**: Estrategias variacionales, derivada, Pensamiento y Lenguaje Variacional, bachillerato

# **1. La problemática sobre la enseñanza y aprendizaje de la derivada**

La derivada es un concepto relevante en la enseñanza del cálculo tanto por su relación con otros conceptos como por su aplicabilidad en diversas ramas científicas. En el nivel medio superior este concepto se aborda en quinto semestre, en particular en el bachillerato de físico-matemático de las preparatorias de la UAZ. La motivación de realizar este estudio subyace, por una parte, de la experiencia docente en los cursos de cálculo diferencial, misma que ha permitido detectar ciertas deficiencias en el aprendizaje de la derivada (Ramos y Briceño, 201 5). Sobre todo cuando el alumno no sabe cómo y cuándo emplear el concepto de derivada en

*El Cálculo y su Enseñanza. Año 6 Vol.6 septiembre 2014 – septiembre 2015 Cinvestav - IPN. México, D.F. pp. 145 - 166*

ciertas situaciones problemáticas; además recurrentemente estudiantes que han llevado el curso de cálculo diferencial emplean frases como: "¿esto en dónde se aplica?", "para sacar la derivada sólo hay que aplicar la fórmula", "¿qué le hago, con cuál fórmula?", entre muchas otras. Geométricamente, los estudiantes se quedan con la idea momentánea de que la derivada tiene que ver con la pendiente de la recta tangente, en este caso puntual (Vivier, 2010). Consideramos que la centración en lo algorítmico, el empleo de las reglas de derivación (fórmulas), desconectado de lo numérico, lo geométrico y la descontextualización <sup>a</sup> un contexto real, son causas de las deficiencias conceptuales en el aprendizaje de dicho concepto. Por ejemplo Artigue (1995), reporta que si bien, se puede enseñar a los estudiantes a realizar de forma más o menos mecánica algunos cálculos de derivadas y a resolver algunos problemas estándares, es difícil que logren alcanzar una comprensión satisfactoria de los conceptos y métodos de pensamiento del cálculo.

Además Dolores (2000) sostiene que:

*Para la asimilación del concepto de derivada, la mayoría de los textos plantean ejercicios de obtención de derivadas mediante la regla de los cuatro pasos, la obtención de pendientes de curvas y tangentes y el cálculo del ángulo de intersección entre dos curvas (p. 176).*

La ausencia en el discurso que permita generar argumentos variacionales en los estudiantes relacionados con el concepto de derivada, es un fenómeno que vive en las clases de matemáticas, fruto del dominio de solo aprender procedimientos algorítmicos.Sin embargo, el discurso del profesor en su clase cuando usa la noción de variación, específicamente sobre las nociones de función y derivada, se contemplan los siguientes:

- $\bullet$ La variación de parámetros (rotación y traslación).
- $\bullet$  La asignación de un significado geométrico a las funciones: traslación, inclinación, rotación, desfasamiento, sube o baja, crece o decrece.

- $\bullet$  Nociones de movimiento (se desplaza, sube o baja, se recorre, se mueve) de: Las gráficas y puntos de referencia como el vértice, el origen, asíntota y línea.
- 0 Aproximar valores a un número.
- $\cdot$   $\frac{df}{dx}$  como la variación de los valores del cociente
- 0 La sucesión de puntos intermedios. (Cantoral y Reséndiz, 2003)

Sin embargo, consideramos que existe parcialmente, una descontextualización en las explicaciónes docentes hacia situaciones reales donde los estudiantes puedan experimentar la variación y entender desde dicho escenario, el discurso del profesor hacia el desarrollo de argumentos variacionales en sus estudiantes. Por ejemplo, López-Gay y Martínez-Torregrosa (2005) reportan un ejemplo de análisis sobre lo que hacen y entienden los estudiantes y profesores cuando usan el cálculo diferencial en las aplicaciones de la física. Parte de sus resultados muestran que el uso del cálculo se limita a la aplicación mecánica de reglas, ya que cuando se les solícita que expresen comentarios y aclaren la solución de algunos problemas, se muestra la ausencia generalizada de explicaciones o justificaciones. En consecuencia las expectativas sobre las posibilidades de entender y usar con seguridad el cálculo se ven afectadas. Por consiguiente la mayoría de los estudiantes al captar esa falta de expectativas en sus profesores adoptan una actitud mecánica en la solución de problemas. Por lo tanto vale la pena reflexionar y cuestionar sobre las repercusiones en la comprensión de la derivada en los estudiantes si se desarrollan acercamientos a la noción de derivada mediante situaciones experimentales. De igual manera que es importante analizar cuáles estrategias debe usar el estudiante ante situaciones variacionales y de qué tipo son. Estas son algunos cuestionamientos que se desarrollan en esta investigación, la cual está orientada al estudio del desarrollo de estrategias variacionales en estudiantes de bachillerato. Describimos algunas estrategias variacionales que adopta esta investigación tomadas de Caballero (2012). El fin es analizar cómo influyen estas estrategias en los argumentos variacionales de los

estudiantes de bachillerato que permitan un rediseño del discurso alrededor de la noción de derivada.

### **2. El Desarrollo de estrategias variacionales**

El Pensamiento y Lenguaje Variacional es, tanto una línea de investigación, como una forma de pensamiento. Se caracteriza por proponer el estudio de situaciones y fenómenos en los que se involucran el cambio, y donde la necesidad de predecir estados futuros motiva el estudio y análisis de la variación (Caballero y Cantoral, 2013). Estos autores sostienen que para generar el desarrollo del pensamiento variacional, es necesario el uso de los elementos que lo conforman (Figura 1).

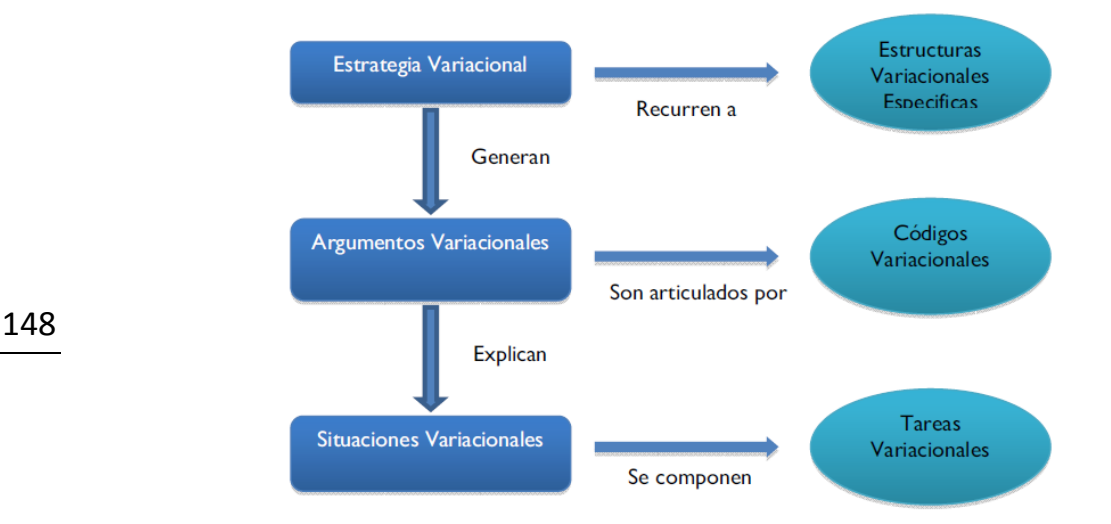

Figura 1 Modelo de interacción de los elementos del PyLV (Caballero y Cantoral, 2013)

Las *Situaciones Variacionales (SV)* corresponden a experimentos planteados, los cuales demandan la puesta en juego de estrategias variacionales y requieren que el estudiante analice diversos estados del cambio. Los *Argumentos Variacionales (AV)* son las explicaciones que proporcionan los estudiantes sobre los experimentos, expresando un entendimiento del proceso de variación involucrado en los mismos; son utilizados por ellos cuando hacen uso de "maniobras, ideas, técnicas o explicaciones que de alguna manera, reflejan y expresan el reconocimiento cuantitativo y cualitativo del cambio en el objeto que se está estudiando" (Cantoral, 2000, pp. 54). Los *Códigos Variacionales (CV)* son la expresión oral o escrita del cambio y la variación (pueden consistir en frases, dibujos, tablas o ademanes), y que son articulados para generar los *AV*. Una *Estructura Variacional* 

*Específica (EstV)* estará formada por herramientas, procesos y procedimientos especializados del ámbito matemático o científico (González, 1999, citado en Caballero y Cantoral, 2013), que funcionan como punto de apoyo para abordar y explicar el estudio del cambio y la variación en las *SV*. Una *Estrategia Variacional (EV)* es una forma particular de razonar y actuar ante una *SV* (en nuestro caso en la experimentción), ya que permite la generación de los *AV* que dan explicación a la *SV*.

Las estrategias variacionales reportadas por Caballero y Cantoral (2013, p. 6) son:

*Comparación*: Asociada a la acción de establecer diferencias entre estados, lo que permite identificar si hubo un cambio y poder analizarlo con base en las características de esos cambios y su variación. Esta estrategia no se usa siempre de la misma manera, ya que su uso depende del contexto en que se encuentra, y también de las nociones y conceptos que la rodean, en ese sentido se puede hablar de un desarrollo de esta estrategia.

*Seriación*: Se relaciona con la comparación, ya que está asociada con la acción de analizar entre estados sucesivos y establecer relaciones entre ellos, pero se diferencia en que se analizan varios estados y no únicamente dos, con el objetivo de encontrar una relación o propiedad entre ellos, como puede ser hallar una relación funcional dada una tabla, encontrar un patrón en el comportamiento de una gráfica, o relaciones entre variables.

*Predicción*: Asociada a la acción de poder anticipar un comportamiento, estado o valor, luego de realizar un análisis de la variación en estados previos, de manera que se sintetiza y abstrae esta información en modelos predictivos. A diferencia de la Seriación, la Predicción no busca encontrar en si una relación, sino que se postula un nuevo estado usualmente a mediano o largo plazo, siendo este estado local, en el sentido de que corresponde a un momento o valor determinado.

*Estimación*: Conociendo el comportamiento de un fenómeno en estados previos, se proponen nuevos estados a corto plazo de manera global, a diferencia de la Predicción, donde los estados propuestos son locales. Por ejemplo, se usa en el análisis del crecimiento de poblaciones para saber si crecerá o disminuirá, en tanto que la Predicción puede servir para decir hasta qué punto crecerá.

*ReCalc. Año 6 Vol.6 septiembre 2014 – septiembre 2015 Cinvestav - IPN. México, D.F.* 

Inmersas en las SV los autores reportan las *Tareas Variacionales (TV)*, estas son actividades, acciones y ejecuciones, que comparten similitudes en cuanto a sus objetivos y los contextos en que se desarrollan. Se caracterizan por el empleo de una o más EV dentro de un mismo contexto de análisis, que puede ser numérico, grafico o analítico, lo que permite organizar el estudio de la variación en las SV en acciones y objetivos más específicos dentro de estos contextos.

En resumen, el PyLV se caracteriza por centrarse en los fenómenos que cambian de un estado a otro, identificando aquello que cambia, cuantificando ese cambio y analizando la forma en que se dan esos cambios.

### **3. La puesta en escena de la situación variacional: Área Extrema1**

Para desarrollar las actividades de la investigación, se contó con la participación activa y entusiasta de un grupo de alumnos de sexto semestre, correspondiente al Bachillerato de Físico- Matemático de la Unidad Académica Preparatoria Plantel VI del municipio de Trancoso del estado de Zacatecas. El total de alumnos que integraban el grupo fue de 18, cuyas edades oscilaron entre los 17 y 19 años. Cabe mencionar que ellos han llevado el curso de Cálculo Diferencial (quinto semestre) sobre tópicos como: funciones, graficación de funciones (simetrías, intersecciones, asíntotas, dominio y rango), límites, derivadas por incrementos (regla de los cuatro pasos), fórmulas de derivación y criterios de la primera derivada y segunda derivadas.

Desarrollo de la SV: Área Extrema<sup>2</sup>. Esta situación tiene la intención de que los estudiantes pongan en juego algunos de sus conocimientos previos y que conjeturen respecto a rectángulos con perímetro fijo y área variable, por consiguiente la variación en las dimensiones del rectángulo. Trata de promover la interacción y comunicación entre los integrantes del equipo, así como la generación de primeras argumentaciones y consensos respecto a la variación de sus áreas mediante aproximaciones y prácticas de predicción. Se diseñaron y construyeron cuatro Geoplanos de  $24 \times 24$  cm dibujando

 $<sup>1</sup>$  La situación es tomada de (Suarez 2014) con ciertas modificaciones para le desarrollo</sup> de estrategias variacionales. Se recomienda ver anexo A como guía para leer las evidencias que se reportan

<sup>2</sup> Se recomienda consultar Anexo A para la lectura de evidencias

cuadrados formado de área igual a 1cm<sup>2</sup> donde se incertó clavos en los cuatro vertices (total 441 clavos). Por equipo se les proporcionó además 1 bicolor y 18 ligas de hule de diferentes colores (ver figura 2).

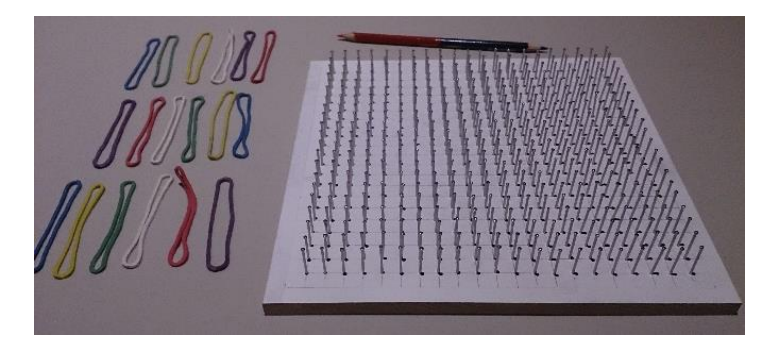

*Figura 2. Geoplano y materiales de trabajo proporcionados por equipo*

El material fue complementado con el archivo ÁreaExtrema.ggb<sup>3</sup> de Geogebra, el cual también se proporcionó a cada equipo.

## **4. Resultados obtenidos de la** *SV***:Área Extrema**

Ese presentan los resultados de la experiencia didáctica donde los estudiantes se organizaron en equipos de trabajo. En un primer momento de la situación se hacen dos preguntas, primero se cuestiona a los estudiantes sobre lo qué puede variar al construir rectángulos de perímetro fijo (inicialmente de 20 centímetros), a lo que la mayoría contesta que el largo y el ancho (algunos lo llaman base y altura (ver **¡Error! No se encuentra el origen de la referencia.**) así como su área. La segunda pregunta(inciso b) se refiere a la cantidad de rectángulos que se pueden formar con la restricción de que el perímetro sea de 20 centímetros. Los equipos 2 y 4 responden que 15 rectángulos, mientras que el equipo 1 expresa que "*muchos* por los números intermedios", aludiendo a los posibles valores que pueden tomar el ancho y largo del rectángulo. Por su parte el equipo 3 comienza confundiendo el cálculo del perímetro con el cálculo del área (ver extracto 1 y figura 3), entre ellos se dan cuenta del error y auxiliándose del Geoplano corrigen sus ideas y reorientan el trabajo.

<sup>151</sup>

<sup>3</sup> Ver figura Anexo A

- Estudiante1: *"¿cinco por cuatro daría verdad?"*
- Estudiante3: *"A noo.., no te creas, estamos mal esta es el área"*
- Estudiante1: *"es lo que te estoy diciendo"*
- Estudiante3: *"entonces sería así…"*
- Estudiante1: "el perímetro se supone que es…"
- Extracto 1. Equipo 3, Construcción de triángulos adecuados Figura 3. Equipo 3 exploración

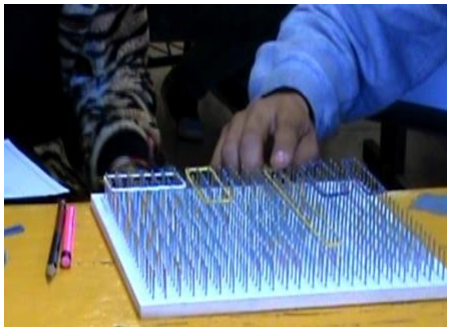

Por su parte integrantes del equipo 1 logran identificar un patrón de comportamiento entre el ancho y el largo de los rectángulos que se pueden construir (ver extracto 2 y figura 4).

Estudiante 2: *"Nomas hay esos,porque al parecer tienes de 1 y de 9, de 8 y de 2, de 7 y de 3, de 4 y de 6, … y ya de 5 y de 5 es el cuadrado,… pero ya de 4 y de 6 se vuelve a repetir".*

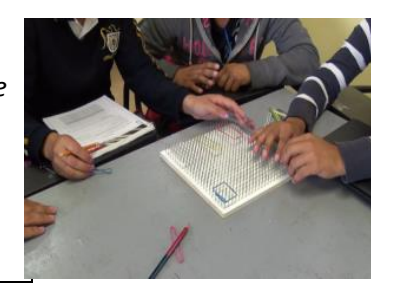

Extracto 2. Equipo 1, Identificación de patrón ancho-largo Figura 4. Patrón en la construcción

En un segundo momento (pasos 2-8) los equipos intensificaron la experimentación, es decir, formaron rectángulos con diferentes dimensiones en el Geoplano (usando ligas de diversos colores). Posteriormente registraron los datos obtenidos en la Tabla A correspondiente (hoja 3). El equipo 1 en su tabla registra los datos ordenados de forma ascendente (sólo hasta los primeros cuatro rectángulos), pero los siguientes cuatro lo hacen de forma descendente y completa la tabla con dos que tienen longitudes decimales (ver extracto 3). Mostrando con ello indicios de conocer la propiedad de densidad de los números reales y de que las dimensiones de los rectángulos no necesariamente deben ser valores enteros, extendiendo el posible dominio para estas variables.

*ReCalc. Año 6 Vol.6 septiembre 2014 – septiembre 2015 Cinvestav - IPN. México, D.F.* 

#### *JAIME RAMOS GAYTAN, EDUARDO CARLOS BRICEÑO SOLIS, JOSÉ DAVID ZALDIVAR ROJAS*

| <b>Rectángulo</b> | Ancho (cm) | Largo (cm) | Perímetro | Área                     |  |
|-------------------|------------|------------|-----------|--------------------------|--|
|                   |            |            | 20        |                          |  |
| 2                 |            |            | 20        | ь                        |  |
| 3                 |            | $\sim$     | 20        |                          |  |
| 4                 |            |            | 20        | 2 U                      |  |
| 5                 |            |            | 20        |                          |  |
| 6                 |            |            | 20        | $\mathfrak{b}$           |  |
|                   |            |            | 20        |                          |  |
| 8                 |            |            | 20        | <b>Valores decimales</b> |  |
| 9                 | 2.5        | 7.5        | 20        | 18.75                    |  |
| 10                | 3.5        | 6.5        | 20        | 22.75                    |  |

Extracto 3.Equipo 1, Valores decimales en las dimensiones

En este mismo paso, el equipo 3 se auxilia de la graduación presentada en las cuadrículas y del Geoplano para establecer algunos valores decimales en el ancho, y por tanto el largo de los rectángulos (ver extracto 4 y figura 5).

- Estudiante 3: *"serían de nueve punto cinco por cero punto cinco, si tomamos en cuenta que esto sería cero punto cinco".*[0.5] [Indicando la separación entre puntos del Geoplano].
- Estudiante 1: *"y luego cero punto cinco, nueve punto cinco".*

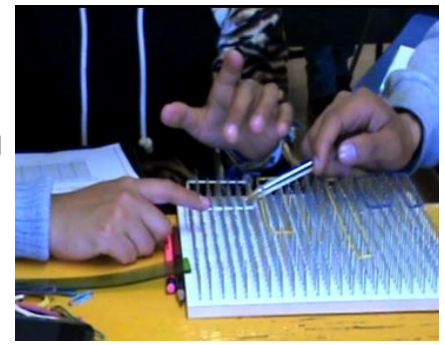

Extracto 4. Equipo3, Rectángulos con dimensiones decimales

Figura 5. Redimensionando rectángulos

Se resalta que aunque sólo contaban con un determinado número de datos construidos por ellos, los equipos propusieron gráficas ancho-largo con una línea recta y el ancho-área con una línea curva (parábola). Para el paso 6 (rectángulos de perímetro 30 centímetros) los equipos en general, ya no construyeron todos los rectángulos en el Geoplano, lo que muestra evidencia de que notaron la regularidad al variar las longitudes (ver Extracto 5).

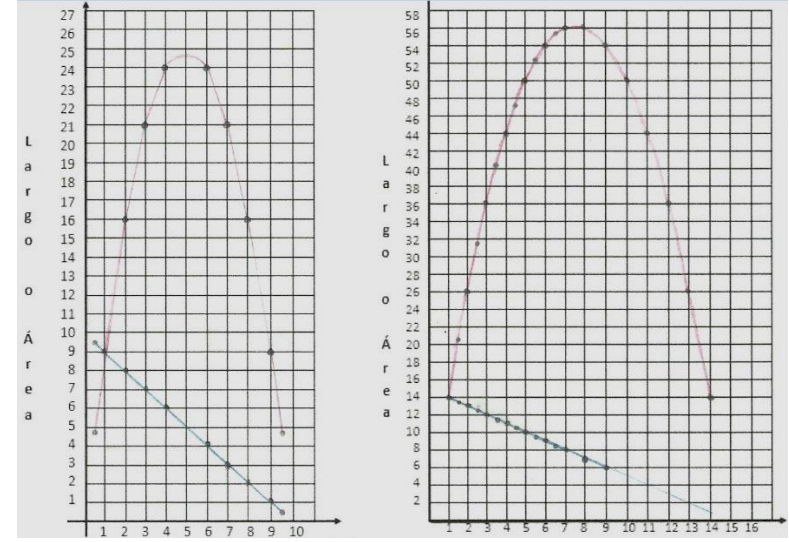

Extracto 5. Equipo 3 Gráficas para rectángulos de perímetros 20 cm y 30 cm

En cuanto a la primera pregunta del paso 5, sólo el equipo 4 contesta que el área es máxima cuando las dimensiones del rectángulo son exactamente cinco centímetros de ancho y cinco centímetros de largo (ver Extracto 6).

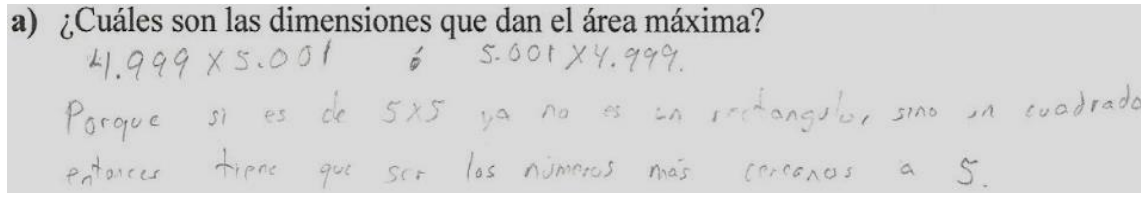

Extracto 6. Equipo 1 Aproximaciones al valor máximo

Del video correspondiente a ese momento se puede rescatar lo siguiente (ver extracto 7).

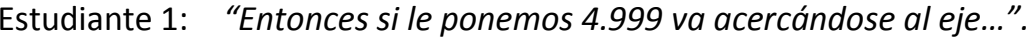

Estudiante 2: *"Va acercándose al 25"*

154

Estudiante 3: *"Se acerca cada vez más y más pero no llega…nomás se va acercando pero nunca lo va a tomar"*

Extracto 7 Actividad 1, pregunta a), paso 5

Sin embargo, esas aproximaciones del equipo 1 y el trazado de la paralela al eje horizontal (segunda pregunta del paso 5) los lleva a, en principio, relacionar dicha recta paralela con la recta tangente en ese punto (ver extracto 8); y en segundo lugar concluyen que el máximo efectivamente ocurre cuando el ancho y el largo se aproxima a cinco centímetros. Lo cual representan con las coordenadas (5,5) correspondientes al punto medio de la gráfica ancho-

largo, pero no de la gráfica ancho-área; lo cual señalan dos de los integrantes del equipo con el dedo sobre la parte más alta de la parábola (ver extracto 8 y figura 6).

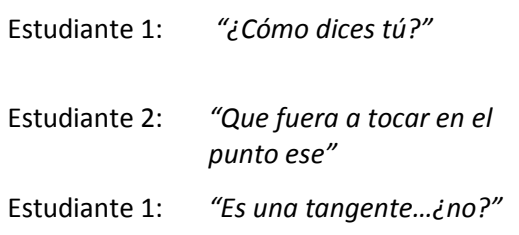

Extracto 8. Equipo 1 Identificación del punto

máximo

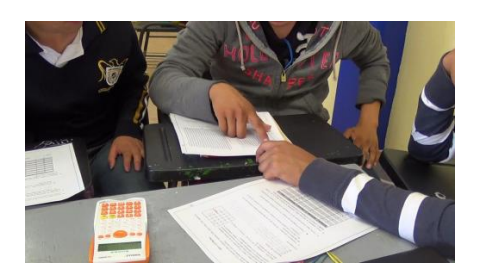

Figura 6. Punto máximo en la gráfica

Continúan con la discusión y solicitan la intervención del profesor (ver extracto 9)

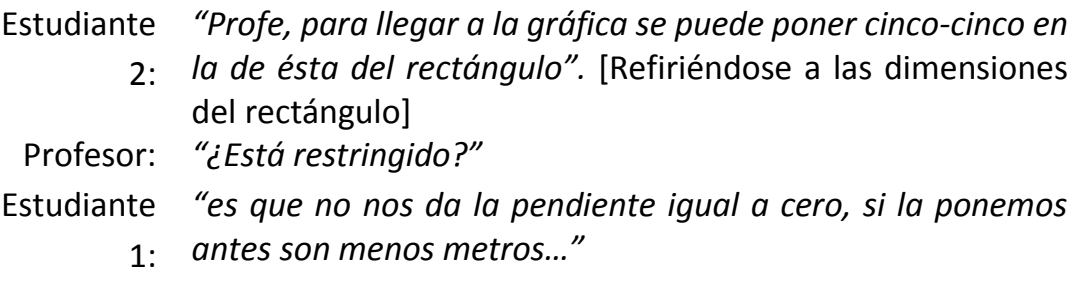

Extracto 9. Discusión y análisis sobre la recta tangente

Por su parte el equipo 3 es el único que intenta obtener el valor del área máxima estableciendo una función que relaciona los lados del rectángulo, pero sin éxito (ver extracto 10) y además no lo registran por escrito, por lo que recurren nuevamente al análisis de los valores que construyeron.

Estudiante *"Tendríamos una función que sería efe de equis igual a equis* 

> 3: *por equis igual a veinte… ¡¡a no!! Dos equis mas dos yes igual a veinte. Mmmm … ¿cuál es el valor máximo?...Si decimos que ye es igual a veinte entre equis sería mayor área,... también si hacemos la fórmula del área…".* [Después de la discusión deciden hacer cálculos con valores decimales y aproximar el valor del área máxima].

> > Extracto 10. Intento de expresión algebraica

Para la pregunta 7 el equipo 1 utilizan la estrategia de comparación como se muestra a continuación (ver Extracto 11).

Estudiante 1: [Lee la pregunta al equipo] *"¿Qué observa en la figura cuando se cambia el perímetro de veinte a treinta centímetros?"*

*ReCalc. Año 6 Vol.6 septiembre 2014 – septiembre 2015 Cinvestav - IPN. México, D.F.* 

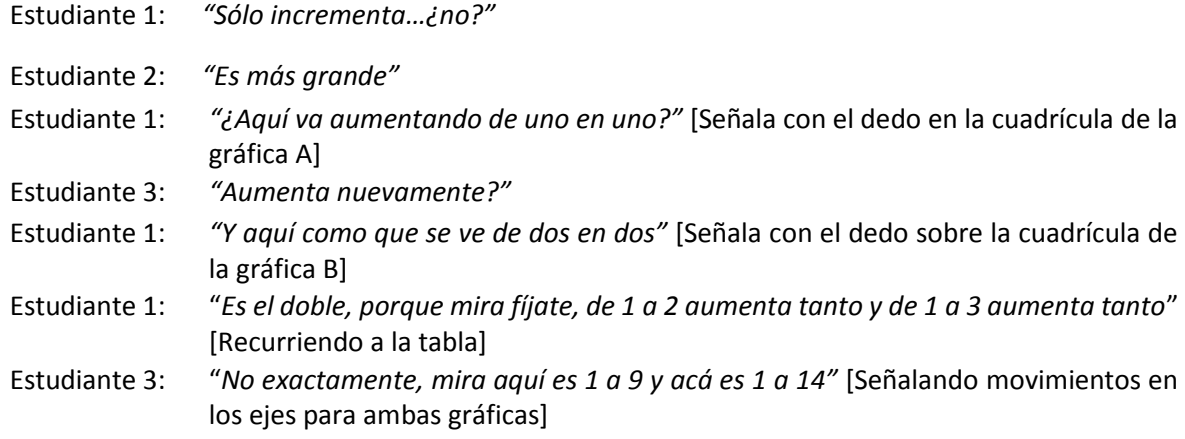

Extracto 11. Equipo 1 Comparación entre valores de la misma gráfica (20 y 30 cm)

Para la pregunta del paso 8 en general los cuatro equipos sólo reportaron que el área en la primera gráfica disminuye, y en la segunda se incrementa cuando se comparan en el intervalo de 5 a 6 centímetros, tomando como referencia el eje nombrado como ancho

Finalmente, el tercer Momento contempla todos los incisos de la pregunta 9, a partir de los cuales construyeron tres curvas en Geogebra correspondientes a los perímetros 10, 20 y 30 centímetros. Sin embargo, algunos equipos tuvieron dificultades para desplazar las paralelas (indicación del inciso e), al no ubicarlas en el orden establecido en la instrucción o porque requerían desplazamientos lo más aproximado posibles. En este inciso para el equipo 1 ∆ℎ *"es la longitud que hay de una línea a otra, es decir, el cambio que experimenta el ancho"*, para el equipo 3 es *"la diferencia que hay entre un ancho y otro"*. Los otros dos equipos hacen referencia a que *"es la parte de un segmento que se desea conocer"*. Respuestas similares se obtuvieron respecto de Δ*Áreα*. Ahora bien, la actividad se diseñó estableciendo Δ*Ancho* = 1, es decir, que se mantuviera constante, por lo que todos los equipos pudieron dar una aproximación muy cercana al valor real de Δ*Áreα*<sub>10</sub>, y lo mismo para ∆Área<sub>20</sub>. Sin embargo, sólo el equipo 4 logró hacer la mejor aproximación para ∆Área<sub>30</sub> (ver Extracto 12).

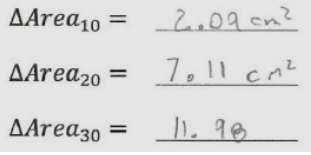

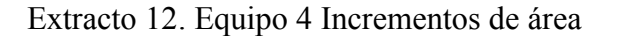

*ReCalc. Año 6 Vol.6 septiembre 2014 – septiembre 2015 Cinvestav - IPN. México, D.F.* 

En el último inciso se les pide calcular el valor de  $\Delta$ Áre $a_{50}$ , para el cual no tienen referencia tabular en las hojas ni lo pueden ejecutar en el archivo de Geogebra, puesto que este fue diseñado para que no se pudieran simular valores mayores a 30 cm de perímetro (variable de control). Esto los obligó a hacer un análisis sobre los datos que ya tenían y los obtenidos en el inciso f), y a utilizar otra estrategia de solución pues tampoco contaron con las expresiones algebraicas de las funciones ancho-área. Del total de quipos solamente el equipo 4 logró deducir un patrón de comportamiento suficientemente preciso entre los incrementos del área conforme se aumentaba el perímetro en 10 unidades. Es decir, proporcionó la mejor aproximación al valor real para el caso  $\Delta$ *Áre* $a_{50} = 22$ *cm*, (ver figura 8).

g) ¿Cuál es el valor de  $\Delta Area_{50}$  =? El Agreegs es = 21.98 ta que hay un Ade los arras 45 de 5 aproximado ¿Por qué? (explique lo más claro y detallado posible) Har un alvorimado que la media entre les aress de 109 10 es de S 10 gre nos lleva 919 subside  $21.98cm$ 

Extracto 13. Predicción de área para perímetro 50 cm

Sin embargo, el equipo 1, que mantuvo un desempeño muy constante y bueno durante toda la situación, también proporcionó una buena aproximación (a pesar de que su aproximación para el caso 30 centímetros fue ∆Área<sub>30</sub>=10.74), es decir, también encontraron la regularidad y proporcionan una explicación en la que determinan las diferencias entre los incrementos de área de los diferentes perímetros obtenidos en el inciso anterior (ver figura 9)

> ¿Por qué? (explique lo más claro y detallado posible) Esto es lo aproximado porque Atreazo a Atreazo aumento 5.4 y de Adreazo a Afircazo oumento solamento<br>3.1 así que nos hace pensar que de Adreazo a Adreazy Adreaça vales casi la nismo que seria aproximadame  $the$  de 11.4  $a$  11.9 Ademas de en las graficas la parabola de lo da 4.5 y la de 20 da lo y la de 30 da 14.5 asigue nos bace pensar que la parabola de 40 daria 18 y la  $2e50'20.5$

Extracto 14. Equipo 1 Predicción del área para el caso perímetro 50 centímetros

El empleo del archivo en Geogebra agilizó la graficación y permitió que los equipos se centraran en el análisis de sus comportamientos y cambios (ver figura 7 y 8), más que en la obtención de la curva.

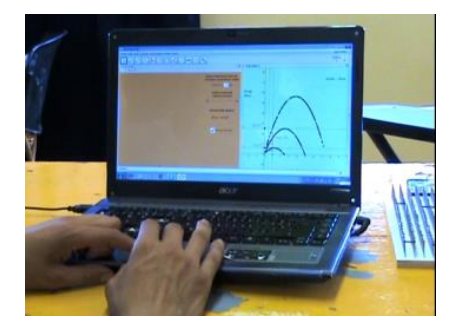

Figura 7. Construcción de gráficas en Geogebra

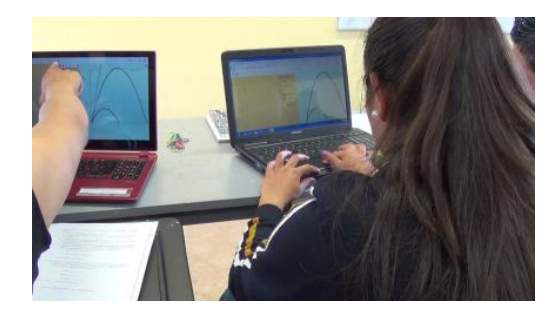

Figura 8 Comparando gráficas con Geogebra

### **5. Conclusiones**

El empleo del Geoplano como recurso didáctico contribuyó de manera positiva en la comprensión de la *SV*: Área Extrema, pues en él los estudiantes, después de explorar, lograron construir directamente los rectángulos con las dimensiones adecuadas, al mismo tiempo que descartaban otras. Cabe hacer notar que en general los cuatro equipos consideraron, de inicio, que el cuadrado no cumplía con las condiciones de la situación; corrigieron y eventualmente se percataron de que es precisamente cuando el ancho y el largo son aproximadamente iguales, esto produce el área máxima (ver Extracto , Extracto 7,Figura 6 y Extracto 8 y Extracto 9). La siguiente tabla 1 sintetiza las estrategias variacionales desarrolladas por los estudiantes para la situación Área Extrema así como los significados y procedimientos desarrollados:

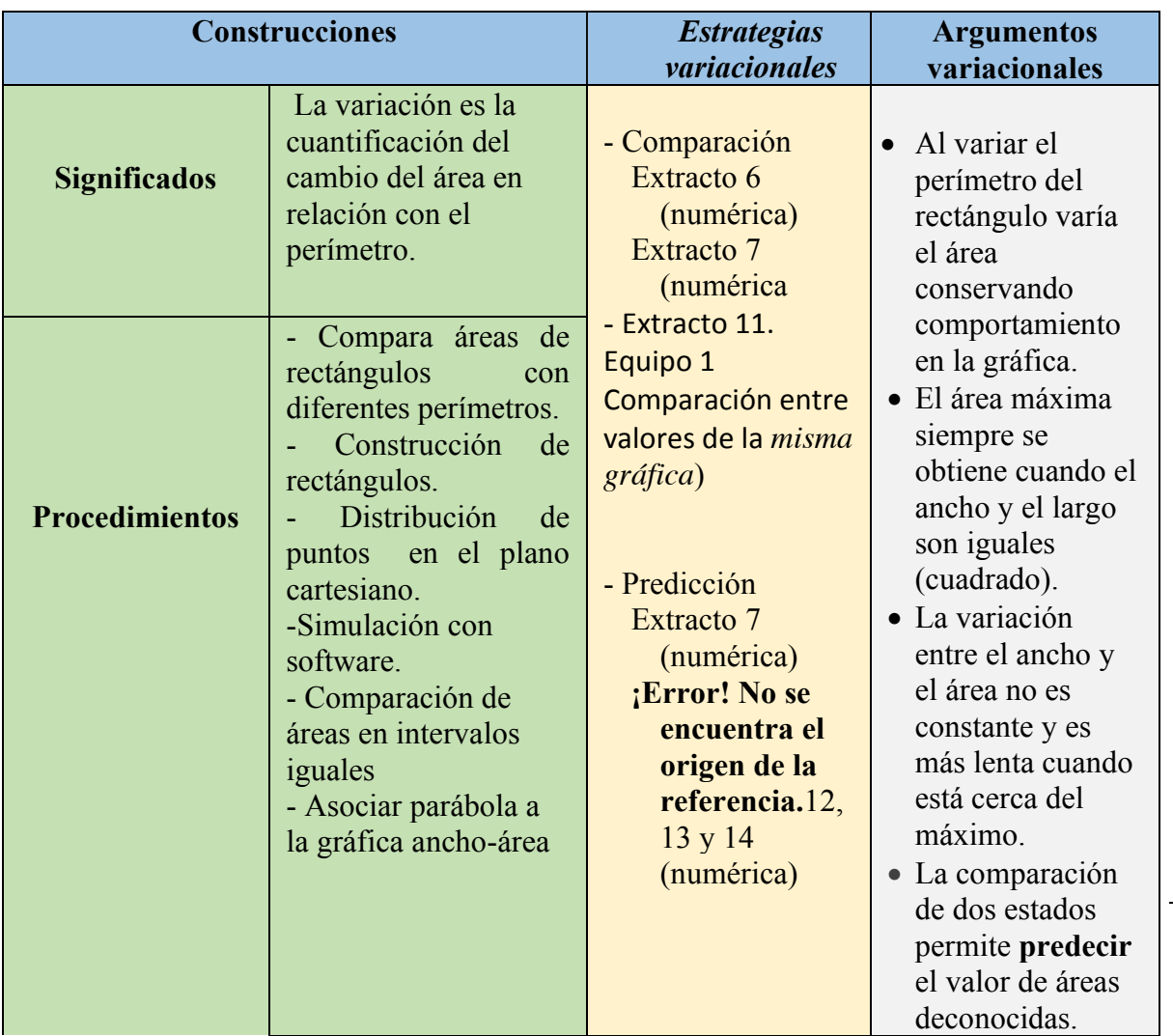

Tabla 1. Construcciones de las estrategias y argumentos variacionales

La experiencia del profesor al indentificar estrategias variacionales usadas por los estudiantes y reportadas en la investigación de Caballero y Cantoral (2013), permitió reflexionar su importancia para el aprendizaje de la derivada. Por ejemplo,en el extracto 6 se encuentra una aproximación al maximo, es decir la idea de límite al valor de 5 aproximadose a la izquierda y derecha. Hay un intento de generar el modelo de la situación por parte de un estudiante (ver Extracto 10), además de predecir un estado futuro despues de indentificar patrones de variación para áreas de perimetro 20 y 30 (Ver extracto 18 al 20). Afirmamos que estos experimentos están diseñados bajo la mirada de la línea del PyLV, pues para su solución los estudiantes usaron en todo momento *estrategias variacionales*. El tipo de preguntas que se hicieron a lo largo de los momentos propiciando siempre que el estudio de la variación fuera el eje central (*TV*), desarrollándose alternativamente entre los contextos grafico,

numérico y verbal. Específicamente, se pudieron identificar las estrategias de comparación y de predicción en la situación *AE*. Cabe mencianar que los *Códigos Variacionales (CV)* se ven reflejados en los escritos y díalogos sobre la variación, es decir en frases, dibujos, tablas o ademanes que se articularon el desarrollo de la situación para generar argumentos variacionales.

Cómo experiencia didáctica fue un espacio en la clase de cálculo diferencial en donde los estudiantes tuvieron la libertad de expresar lo que pensaban, de reflexionar, conjeturar, emplear la intuición, explorar, de ofrecer alternativas de solución, experimentar la situación, discutir, refutar y consensar en equipo para establecer sus argumentos. En este escenario de trabajo, los equipos pusieron en juego sus conocimientos previos, construyeron sus propios datos, vivieron la situación de manera muy diferente a una clase tradicional; construyeron conocimiento al usar gráficas, el cambio y la variación. Como aporte se ofrece esta situación para ser aplicada por profesores de matemáticas como para el desarrollo de pensamiento variacional en los estudiantes y con ello comprender la noción de derivada.

### 160

### **Referencias**

- Artigue M. (1995). La enseñanza de los principios del cálculo: problemas epistemológicos, cognitivos y didácticos. En Artigue, M., Douady, R., Moreno, L. y Gómez, P. (Eds.), *Ingeniería didáctica en educación matemática (un esquema para la investigación y la innovación en la enseñanza y el aprendizaje de las matemáticas)*. México: Grupo Editorial Iberoamérica, pp. 97-140.
- Caballero M. (2012). *Un estudio de las dificultades en el desarrollo del pensamiento y lenguaje variacional en profesores de bachillerato*. Tesis de maestría no publicada, Cinvestav-IPN, México.
- Caballero M. y Cantoral R. (2013). Una caracterización de los elementos del pensamiento y lenguaje variacional. *Acta Latinoamericana de Matemática Educativa, 26*, 463-468.
- Cantoral, R., y Reséndiz, E. (2003). El papel de la variación en las explicaciones de los profesores: un estudio en situación escolar. RELIME. *Revista latinoamericana de investigación en matemática educativa, 6*(2), 133- 154.
- Cantoral, R. (2013). *Desarrollo del pensamiento y lenguaje variacional*. DF, México: Subsecretaría de Educación Media Superior, Secretaría de Educación Pública. ISBN: 978-607-9362-03-4.
- Dolores C. (2000). Una propuesta didáctica para la enseñanza de la derivada. En R. Cantoral (coordinador). *El futuro del cálculo infinitesimal.* (Capítulo V, pp. 155-181). México: Grupo Editorial Iberoamérica.
- López-Gay, R. y Martínez-Torregrosa, J. (2005). "¿Qué hacen y qué entienden los estudiantes y profesores de Física cundo usan expresiones diferenciales?". *Enseñanza de las ciencias, 23,* 321 - 334.
- Ramos J. y Briceño E. (2015). Desarrollo del pylv mediante un escenario de laboratorio empleando el binomio modelación-graficación. En F. Rodríguez y R. Rodríguez (Eds.). *Memoria de la XVII Escuela de Invierno en Matemática Educativa. La Profesionalización Docente desde los Posgrados de Calidad en Matemática Educativa.* Oaxaca: CIMATES. Pp 299-306

- Suárez, L. (2014). *Modelación- Graficación para la Matemática Escolar*. México: Ediciones Díaz de Santos.
- Vivier L. (2010). La noción de tangente en la educación media superior. *El cálculo y su enseñanza*, 2,1-29.

### **ANEXO A. SITUACIÓN ÁREA EXTREMA**

*¿*De qué se trata? Con esta actividad podemos explorar, entre otras cosas, como alguna de las variables puede obtener un valor máximo.

¿Cómo lo vamos a hacer? El geoplano es un recurso didáctico para la introducción de gran parte de los conceptos geométricos, en esta ocasión lo utilizaremos para ver cuánto rectángulos se pueden construir con el mismo perímetro.

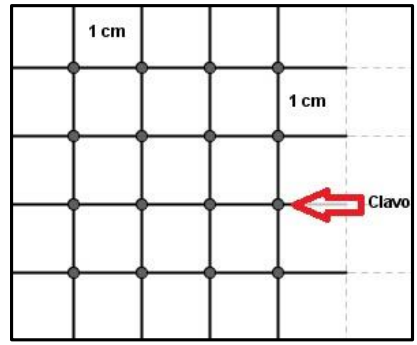

Materiales. 1 geoplano de 24  $\times$  24 cm, 1 bicolor y 1 bolsa de ligas de hule del número 18.

Integrantes del equipo.

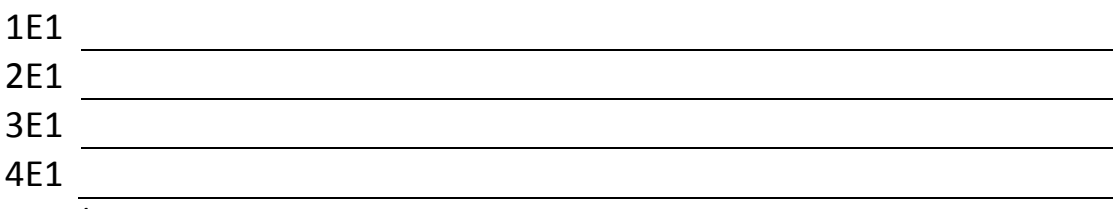

*Procedimiento* 

- **1.** Empleando el geoplano y las ligas que se les han proporcionado contesten por favor las siguientes preguntas:
	- **a.** ¿Qué es lo que puede variar al construir rectángulos con perímetro fijo de 20 centímetros?
	- **b.** ¿Cuántos rectángulos que tengan 20 cm de perímetro pueden formar?
	- **2.** Con las ligas, formen algunos de los rectángulos en diferentes lugares del geoplano.
	- **3.** Ahora completen la siguiente tabla (ordenando de menor a mayor en la columna **Ancho**) y formen los rectángulos en el geoplano empleando diferentes ligas.

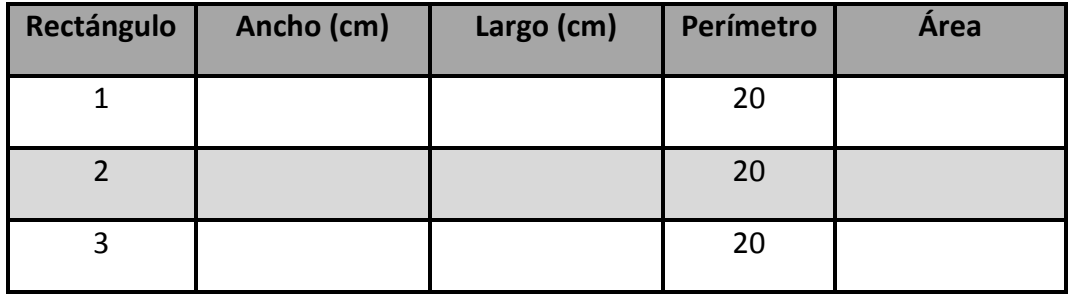

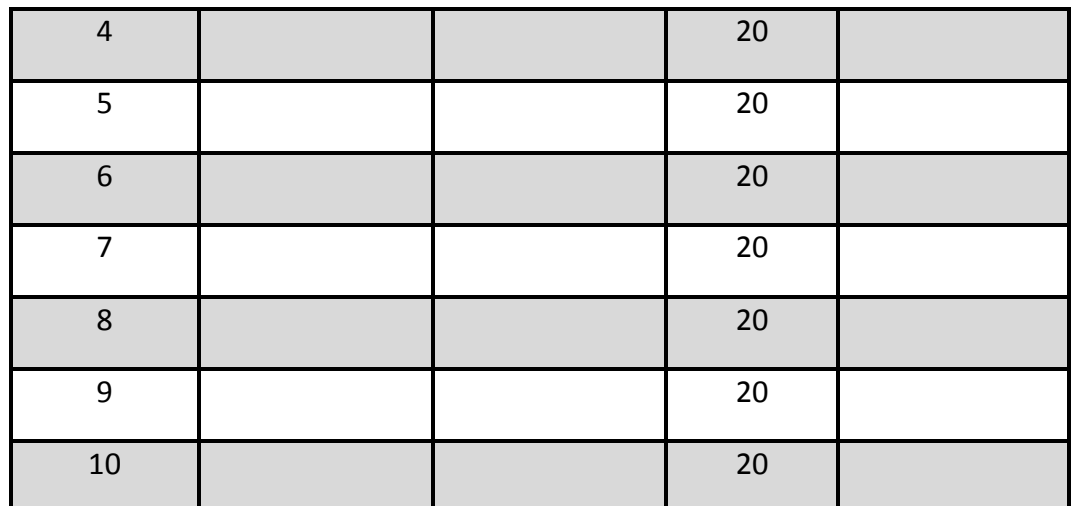

- **4.** En la cuadrícula que se anexa en la hoja 3 (**A**) grafiquen los datos que obtuvieron en la tabla. Con color azul traza ancho-largo y con color rojo ancho-área.
- **5.** Contesten las siguientes preguntas (reflexionen en equipo, hagan sus anotaciones, explicando lo más detallado posible)
	- **a.** ¿Cuáles son las dimensiones que dan el área máxima?
	- **b.** Para la gráfica Ancho Área (rojo) tracen una recta paralela al eje "*x*", o sea, de pendiente igual a cero, pero que corte a la gráfica en sólo un punto. ¿Qué punto es éste?
- **6.** Realicen el mismo experimento para rectángulos de perímetro igual a 30 cm y encuentren su área máxima utilizando una recta de pendiente igual a cero. Registren sus datos en la hoja 3 (**B**).

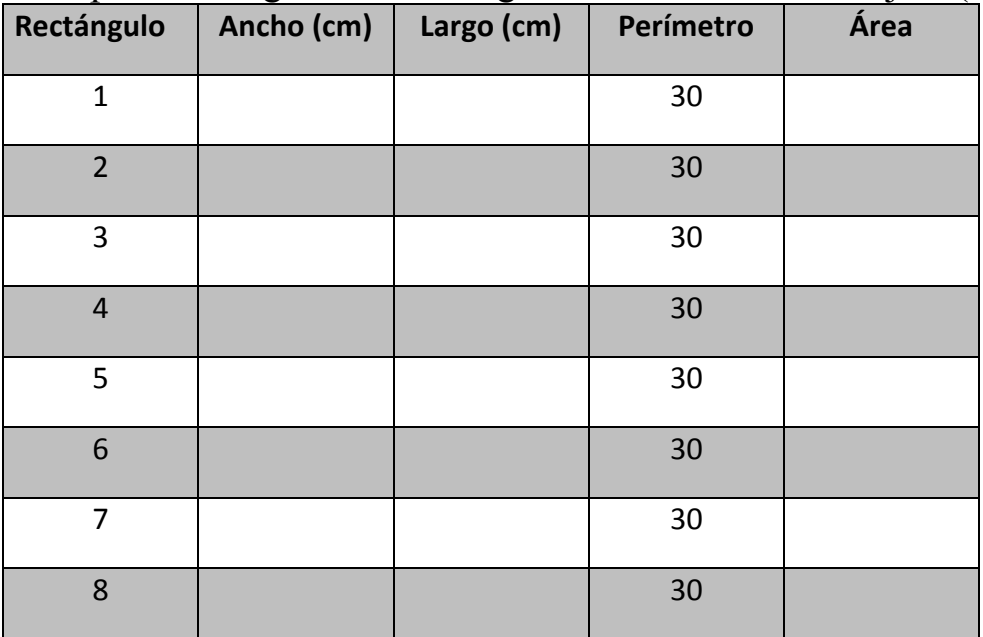

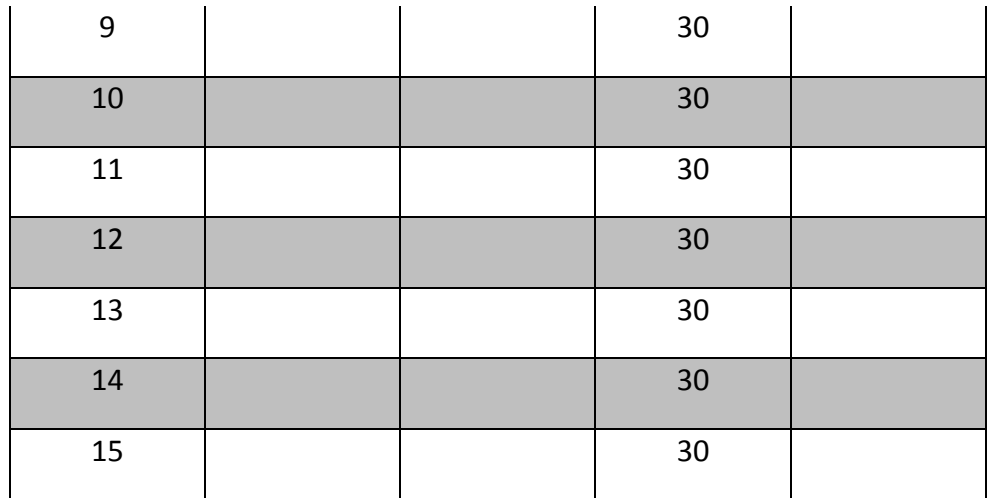

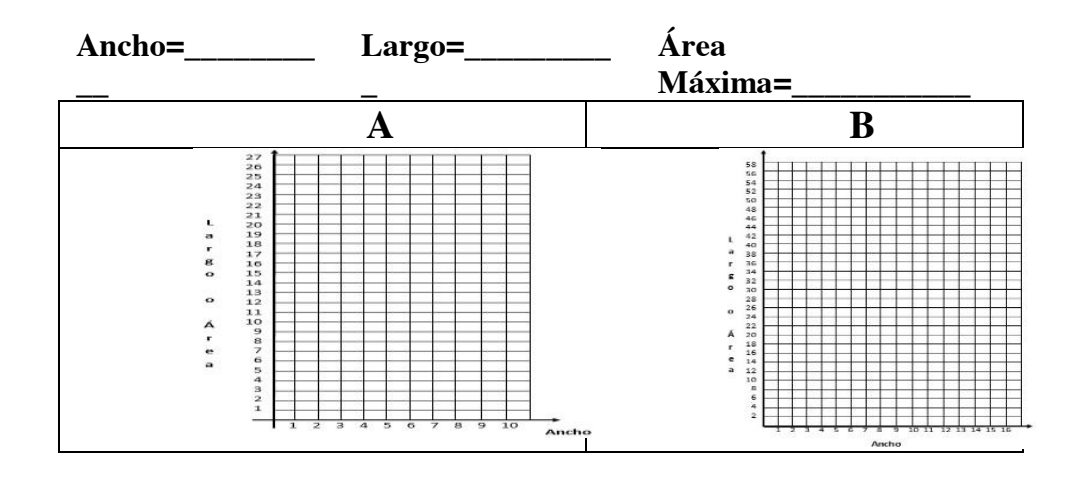

- **7.** ¿Qué observan en la gráfica cuando se cambia el perímetro de 20 cm a 30 cm?
- **8.** ¿Qué es lo que le pasa a el área cuando el ancho pasa de 5 a 6 centímetros, tanto en el caso Perímetro=20 cm como en el caso Perímetro =30 cm? (muéstrelo en el gráfico y explique enseguida)
- **9.** Abran el archivo AreaExtrema.ggb de Geogebra en su computadora y realicen lo siguiente:
	- **a.** En la casilla **Perímetro** ingresen el valor 10.
	- **b.** Ubiquen el punto **D** del rectángulo que se forma y deslícenlo de izquierda a derecha.
	- **c.** Repita el paso a) y b) con los valores 20 y 30.
	- **d.** Activen la casilla **Mostrar Paralelas** y deslícelas sobre el eje Largo-Área (use los puntos de corte con este eje).

164

- **e.** Para la gráfica Ancho-Área con perímetro **10 cm** desplacen las rectas paralelas (siempre L1 por debajo de L2) de tal manera que se intersecten con las rectas verticales (líneas punteadas) y con la gráfica en el mismo punto.
	- i.  $i$ . Qué es para usted  $\Delta Ancho$ ?
	- ii. ¿Qué es para usted  $\Delta$ Área?
	- iii. Cuánto vale  $\Delta Area_{10} =$
- **f.** Realice los mismos desplazamientos que en el inciso e) con las gráficas de perímetro 20 cm y 30 cm, apóyese en lo que obtuvo en las tablas de los puntos 3 y 4, y escriba los valores correspondientes a

$$
\triangle Area_{10} = \boxed{\qquad \qquad }
$$
\n
$$
\triangle Area_{20} = \boxed{\qquad \qquad }
$$
\n
$$
\triangle Area_{30} = \boxed{\qquad \qquad }
$$

**g.** *i*, Cuál es el valor de  $\Delta Area_{50} = ?$ ¿Por qué? (explique lo más claro y detallado posible)

La imagen muestra la actividad en Geogebra.

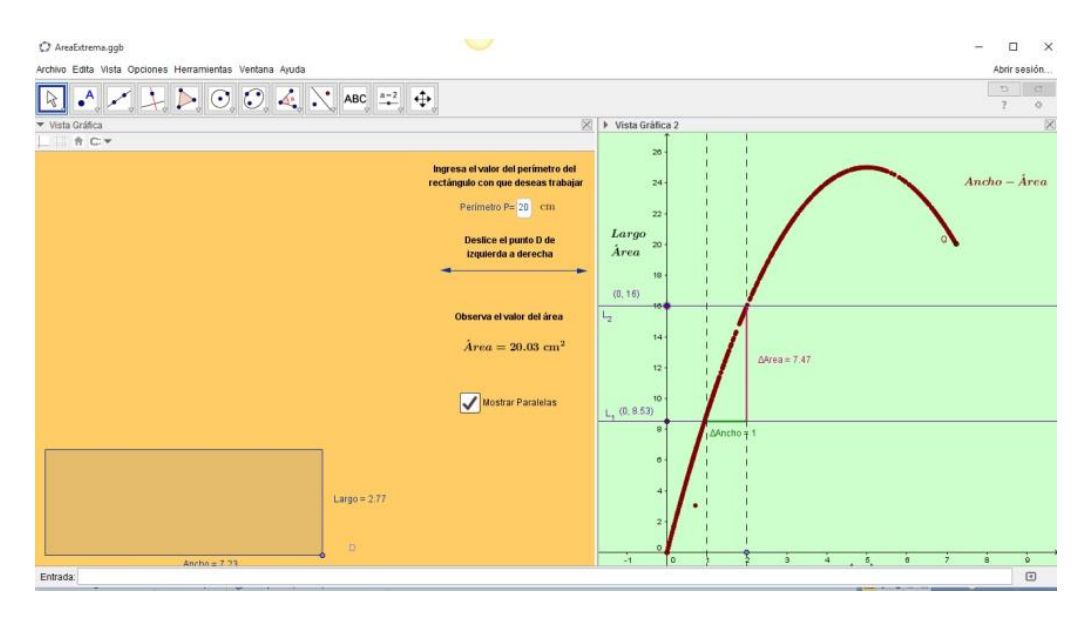

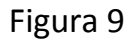

*ReCalc. Año 6 Vol.6 septiembre 2014 – septiembre 2015 Cinvestav - IPN. México, D.F.* 

166

*ReCalc. Año 6 Vol.6 septiembre 2014 – septiembre 2015 Cinvestav - IPN. México, D.F.*